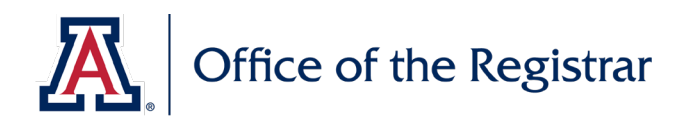

## **BACKGROUND**

As announced by th[e Provost on March 25, 2020:](http://view.comms.arizona.edu/?qs=b8a2db9bd2579cdec7428820353c3406672b30e2eb8d5b7be9286ab39db50bbb8b505e4d49c52714281d39f2ac86ebf91788056335d7941af3a91d2b232327d025d511d7c953446e) During the Spring 2020 term only, and at the discretion of the individual student, any class that was regular graded may be graded on a pass/fail basis, and these classes will count towards program requirements and satisfy future prerequisite requirements if a passing grade is earned. A student wishing to move to the pass/fail grading option must complete the process outlined below by the deadline.

An FAQ and further guidance on the Pass/Fail option is available at: <https://registrar.arizona.edu/covd-19-information-and-updates>

We encourage students to consult with their academic advisor as they consider any of the options described below. Contact information for advisors is available at the [Advising Resource Center.](https://advising.arizona.edu/content/academic-advisor-directory)

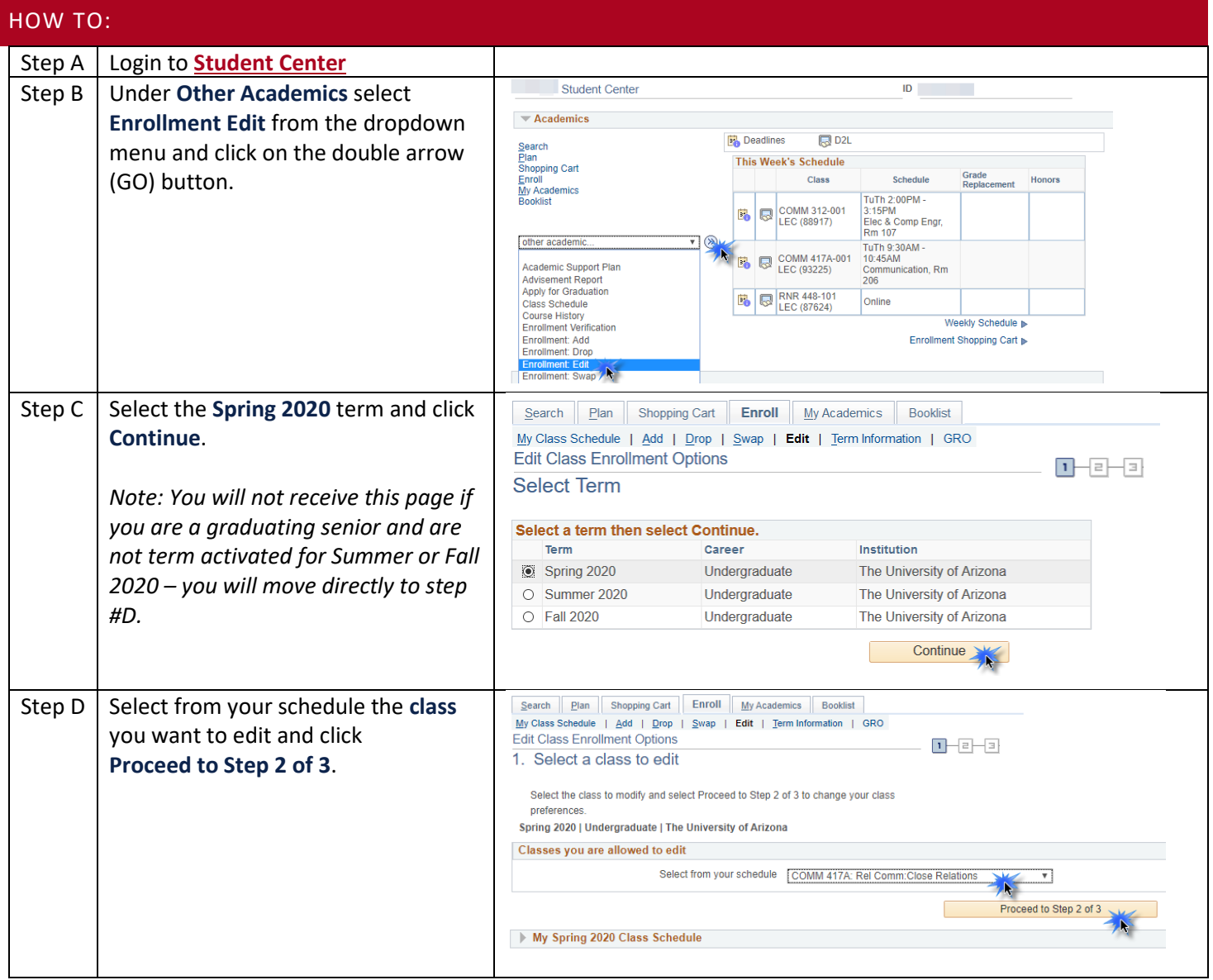

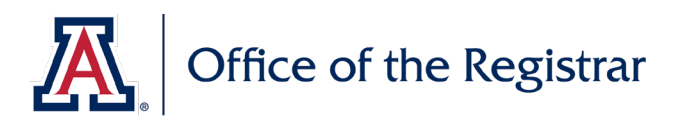

## **How to: Update to the Special Spring 2020 Pass/Fail Grading Basis**

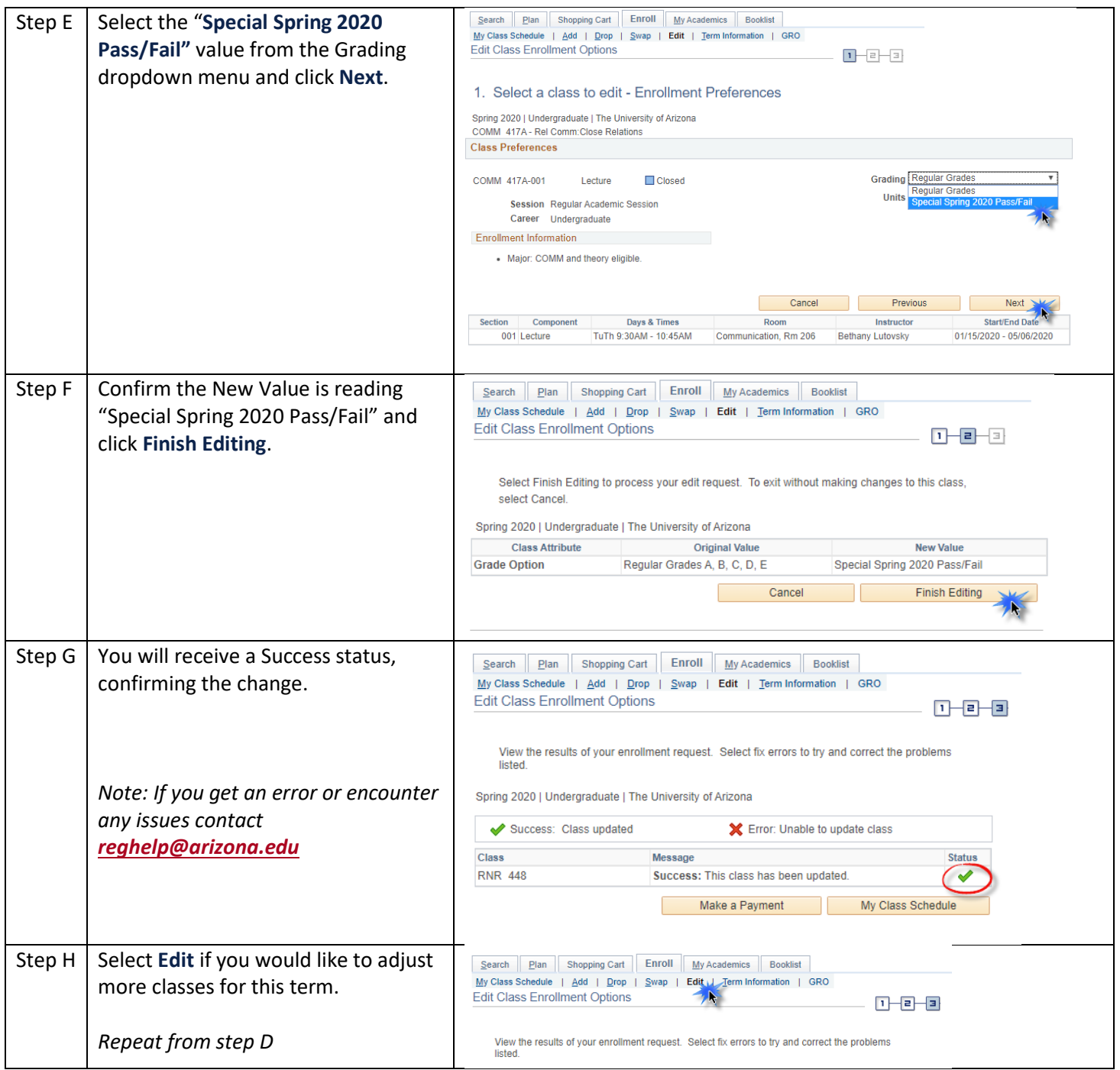

## **[A video of this process is available online here.](https://registrar.arizona.edu/sites/registrar.arizona.edu/files/forms/Changing%20to%20TPF%20in%20Student%20Center.mp4)**